This presentation is designed to provide a step-by-step followthrough. If you have any questions, do not hesitate to contact us.

# Splitting Spectra<sup>+</sup>

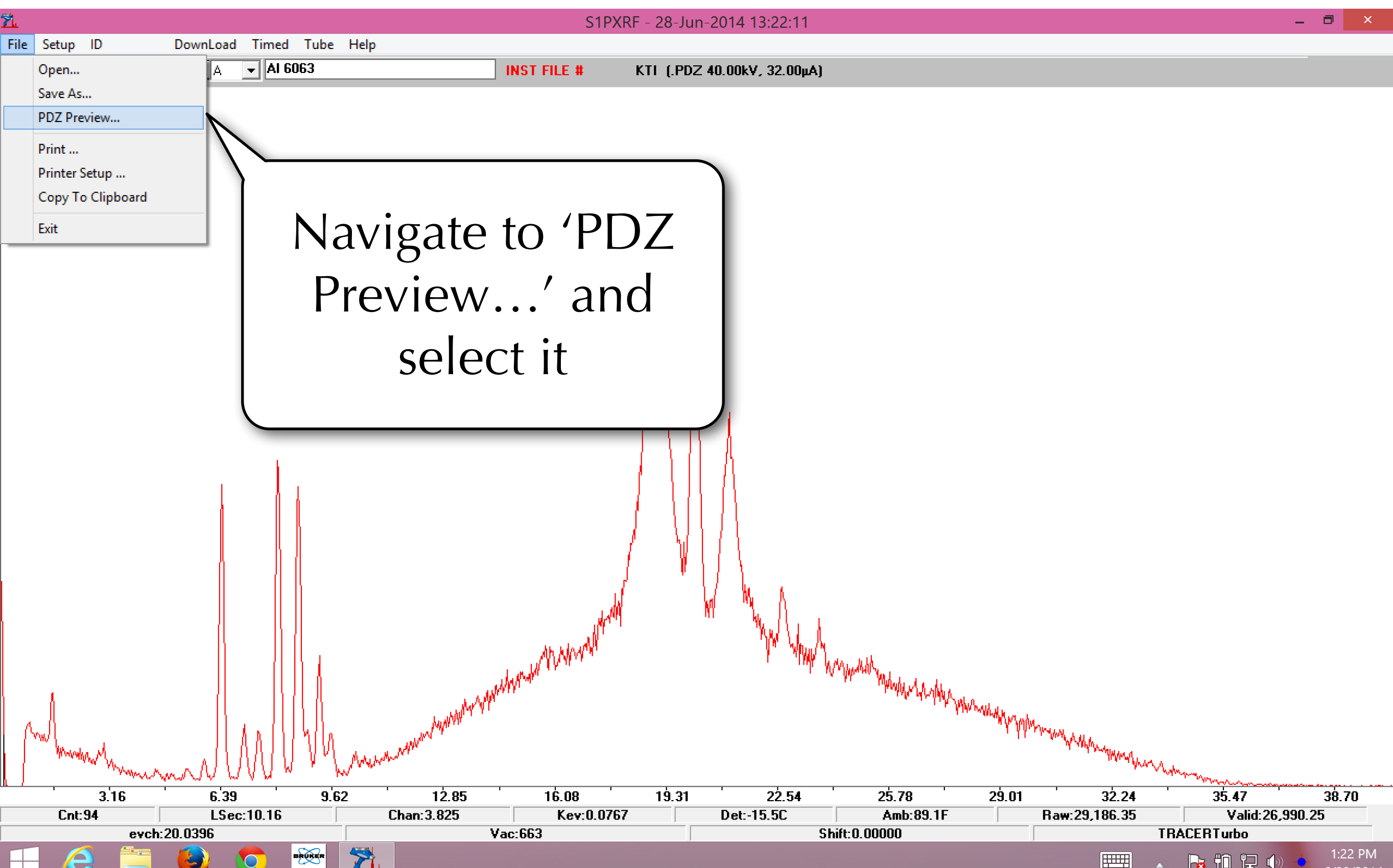

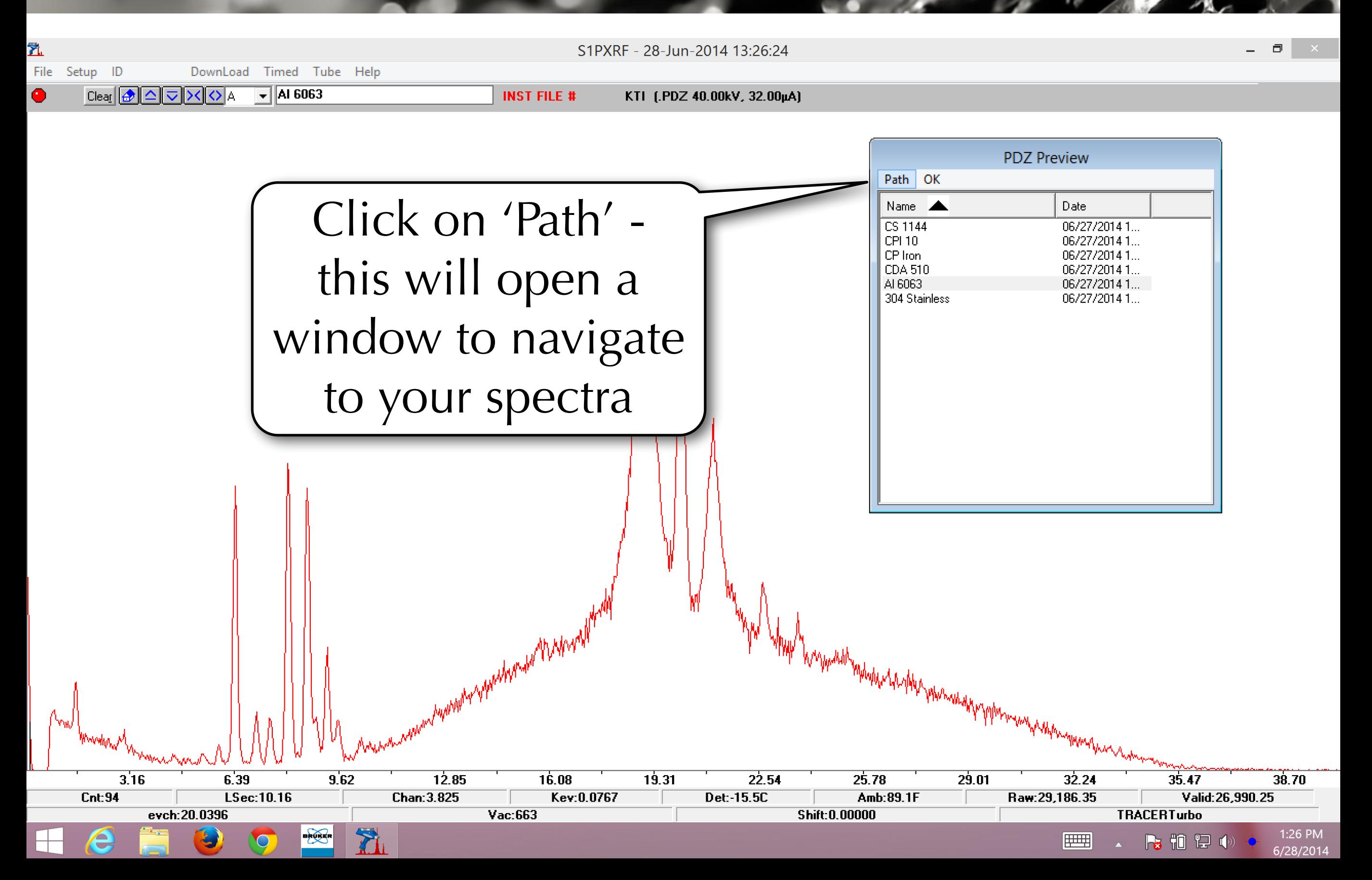

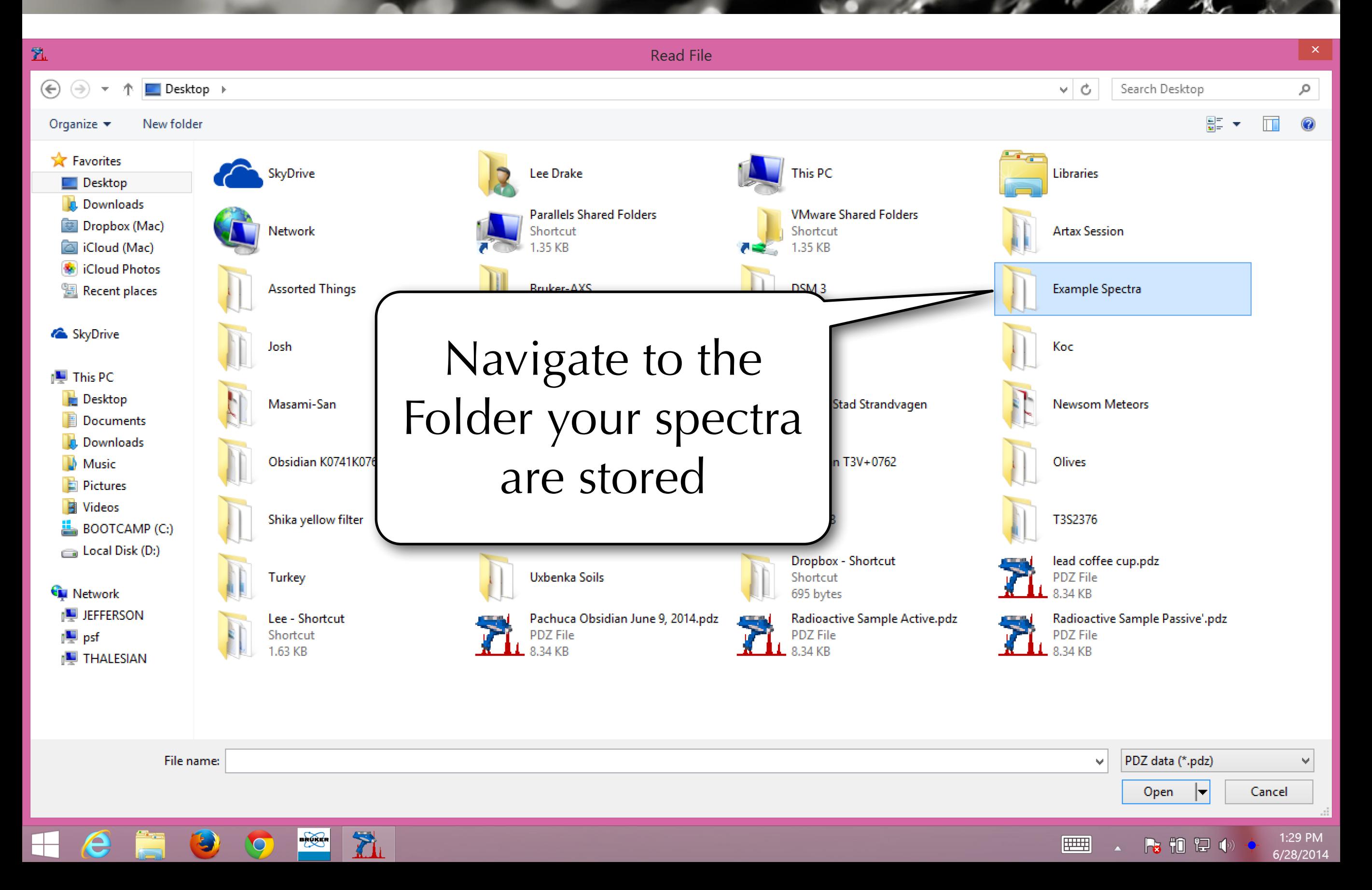

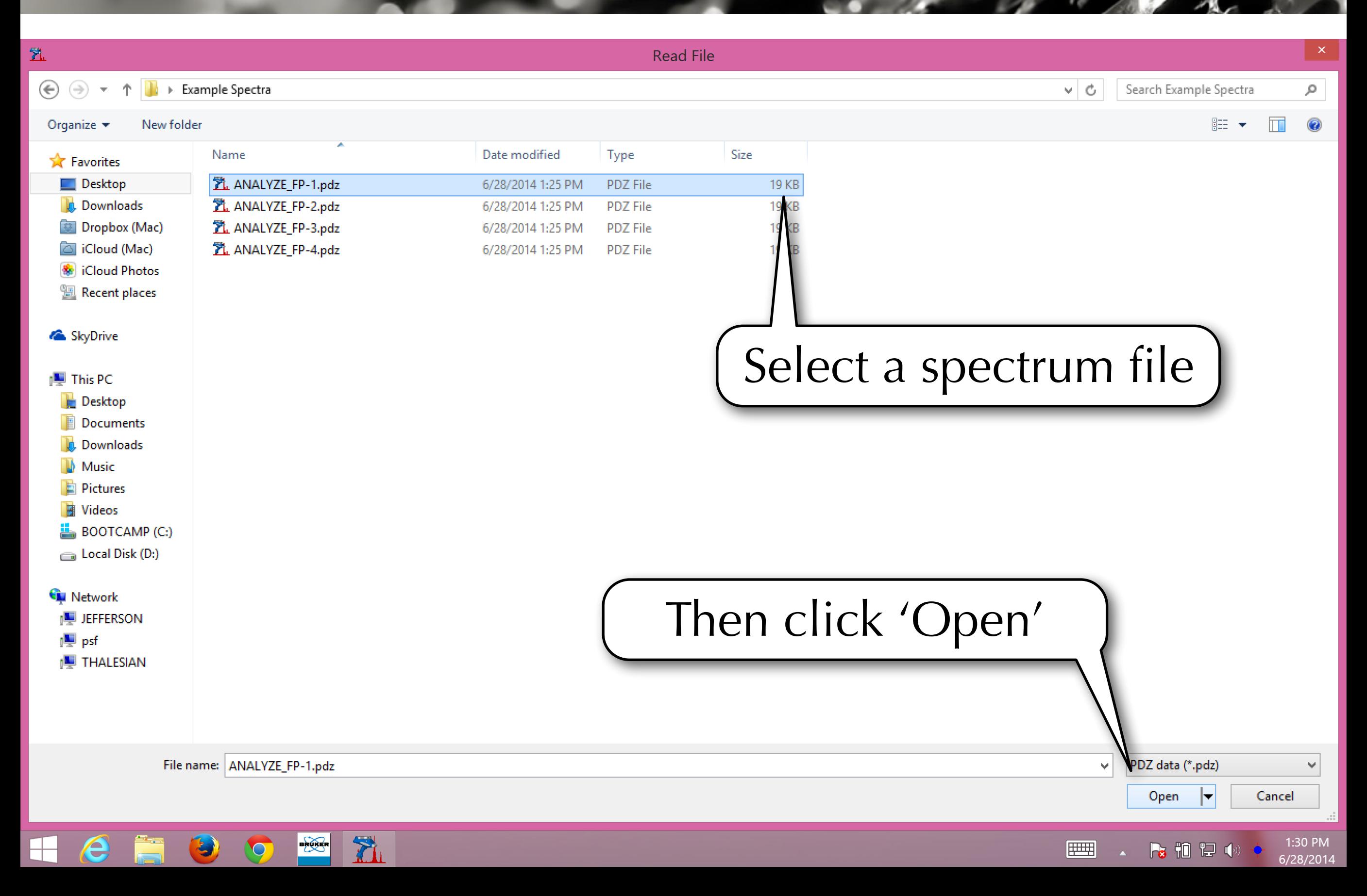

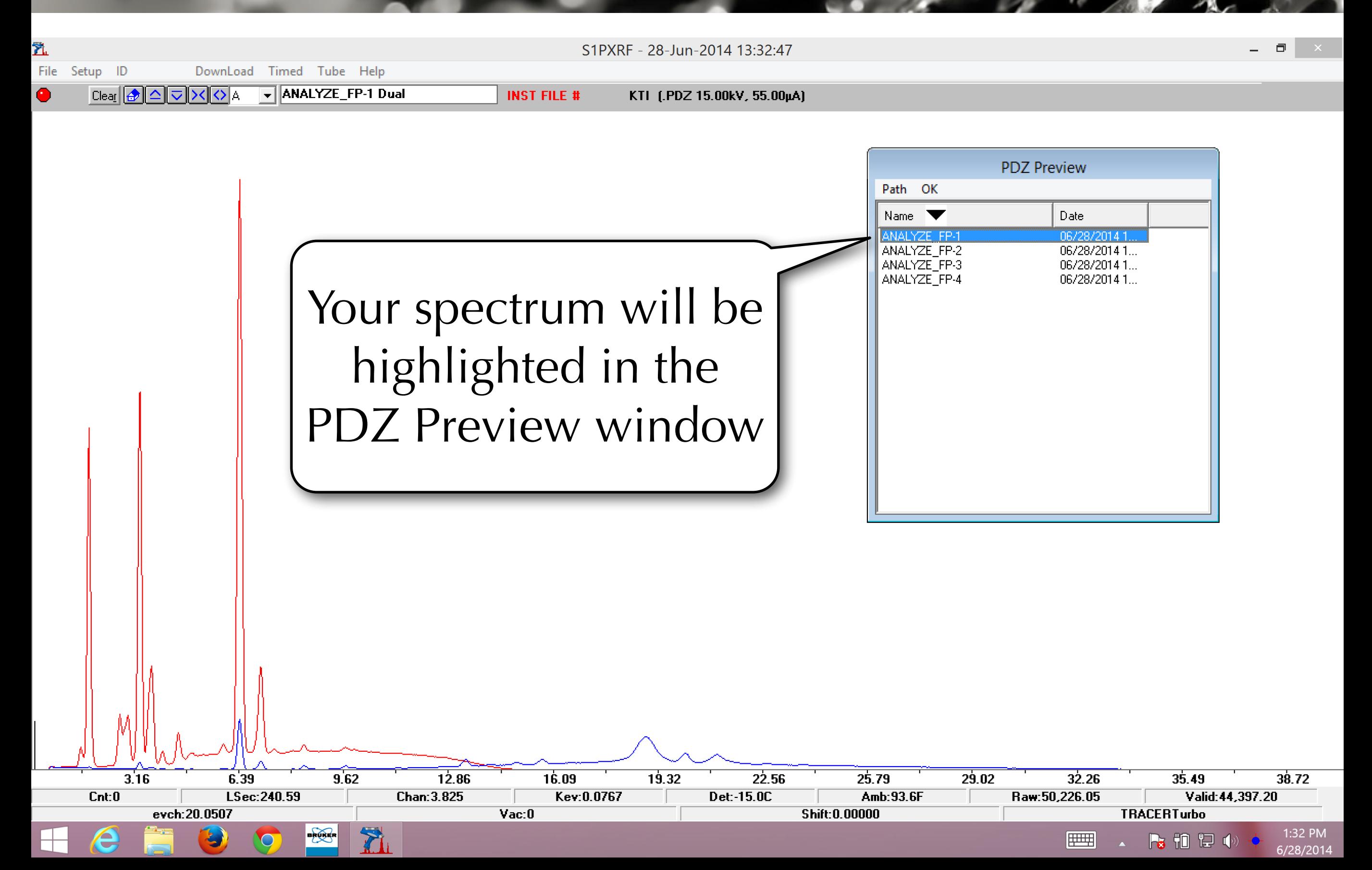

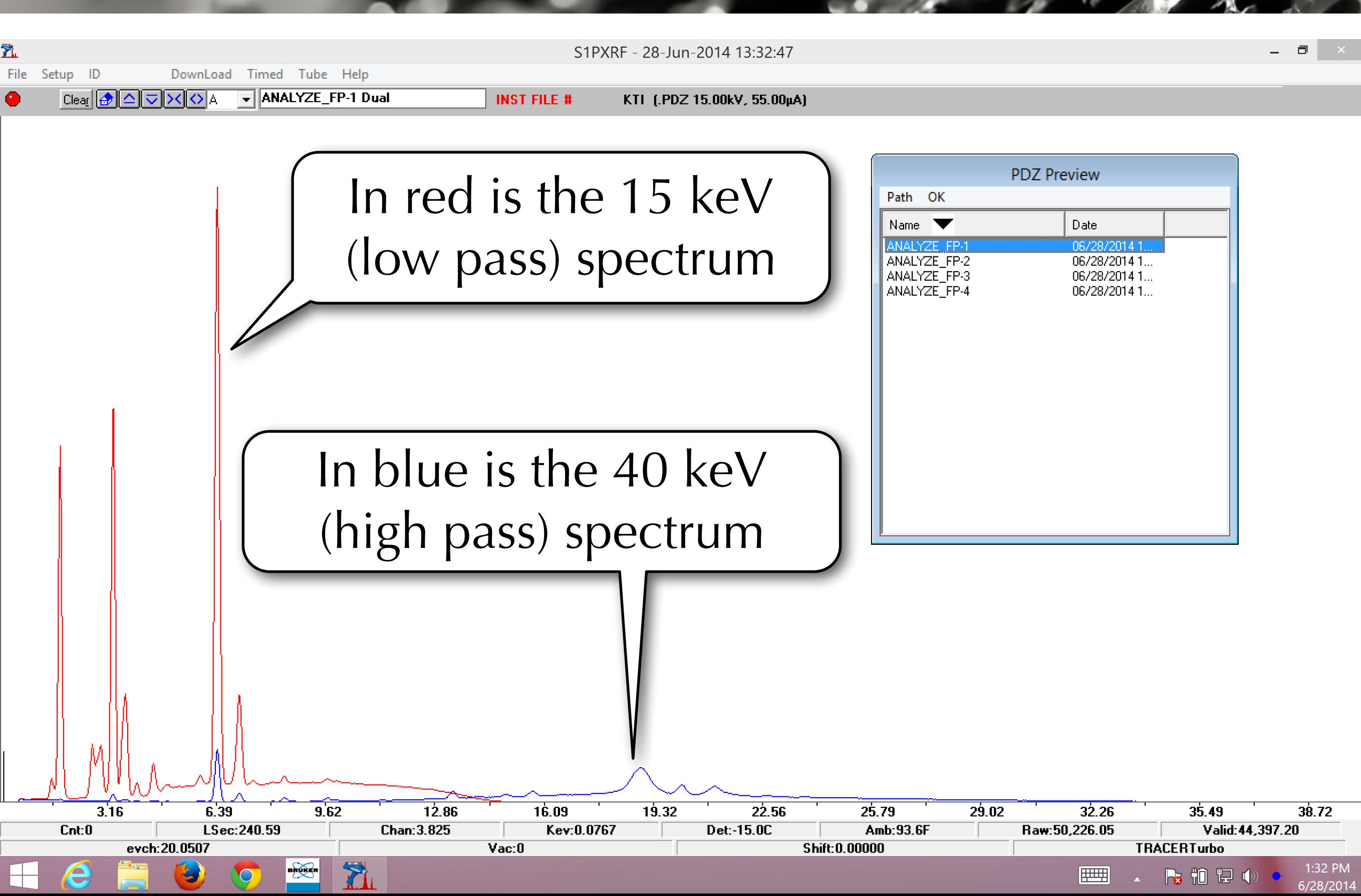

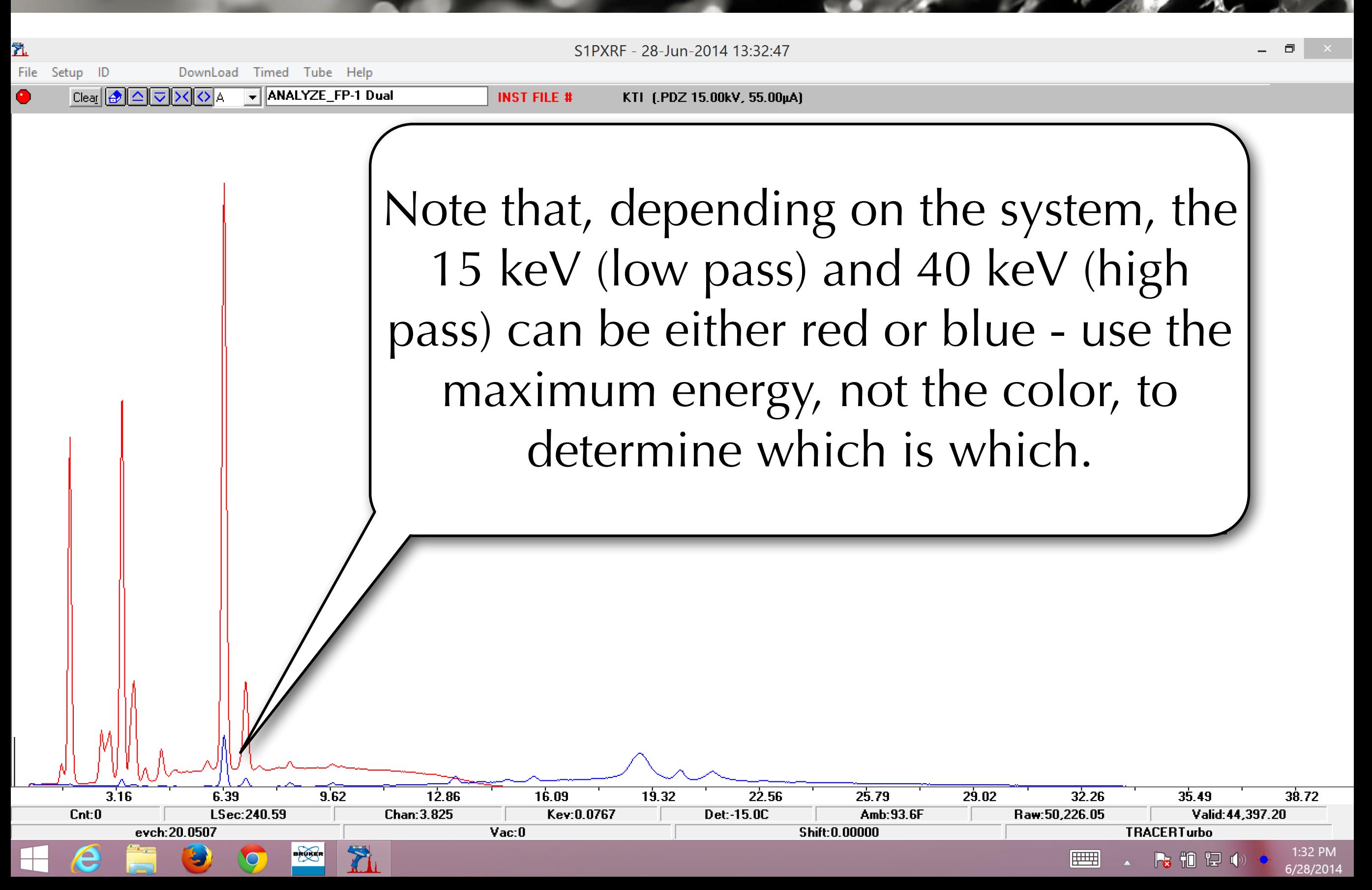

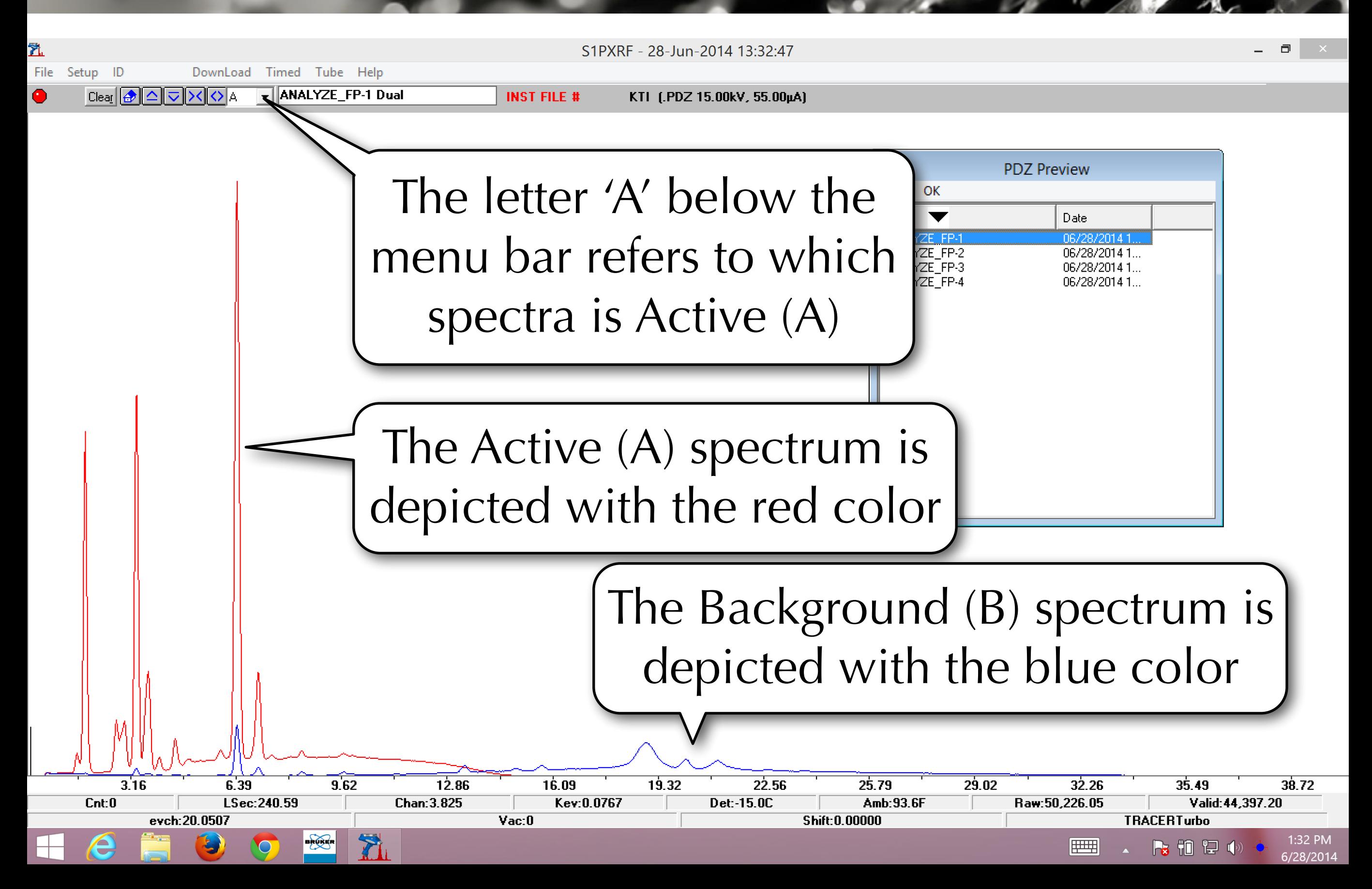

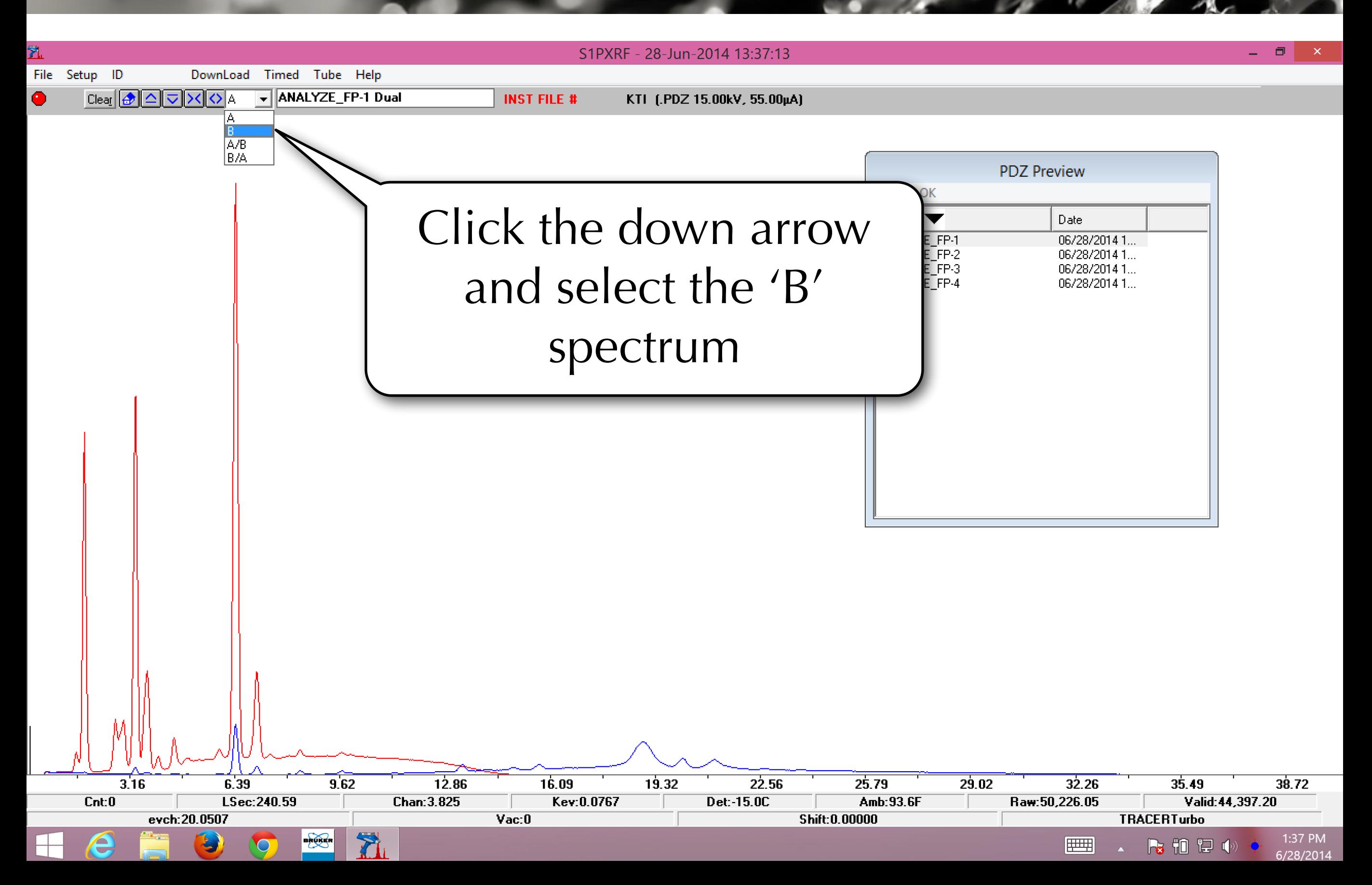

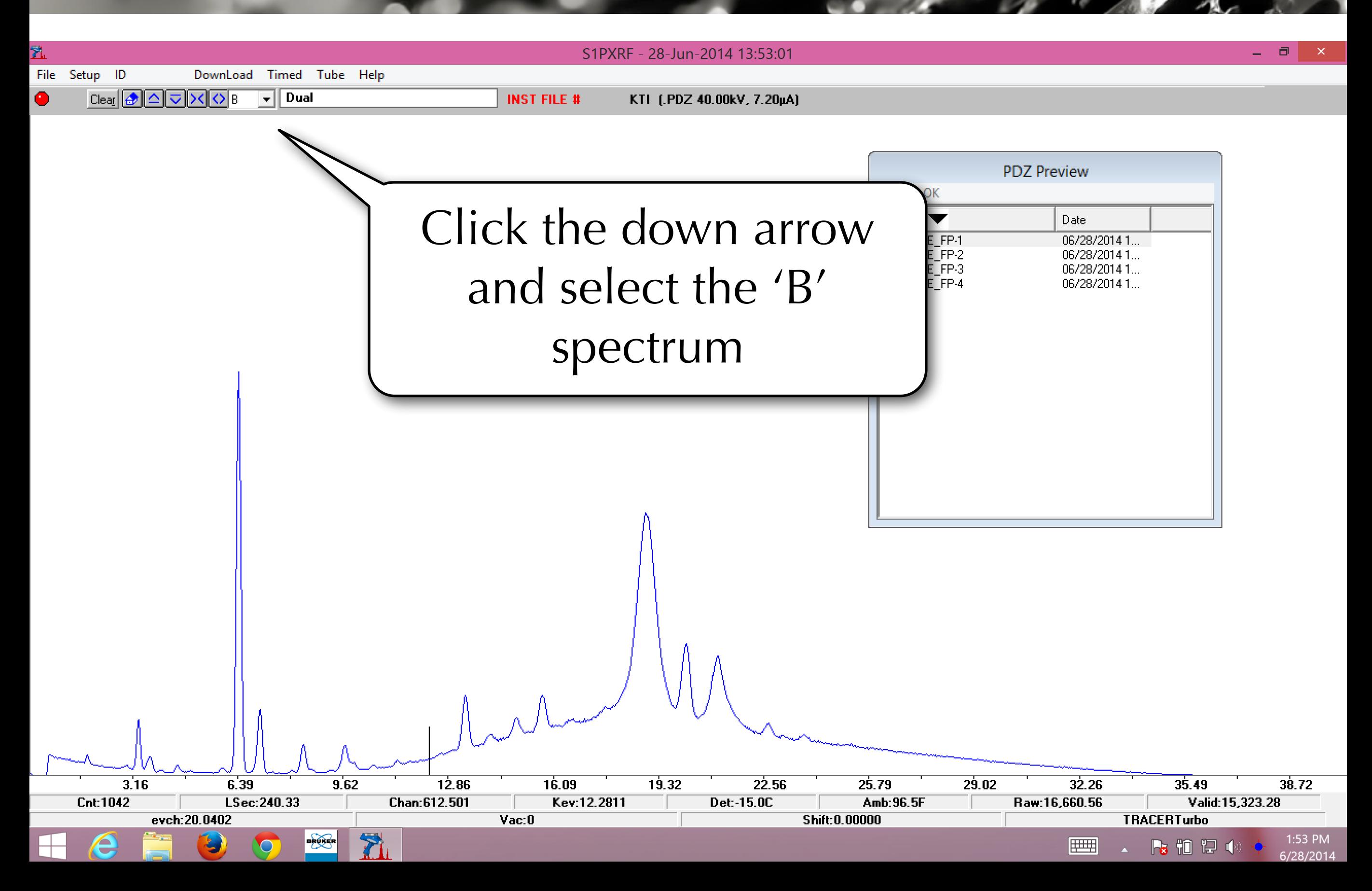

# Splitting Spectra<sup>+</sup>

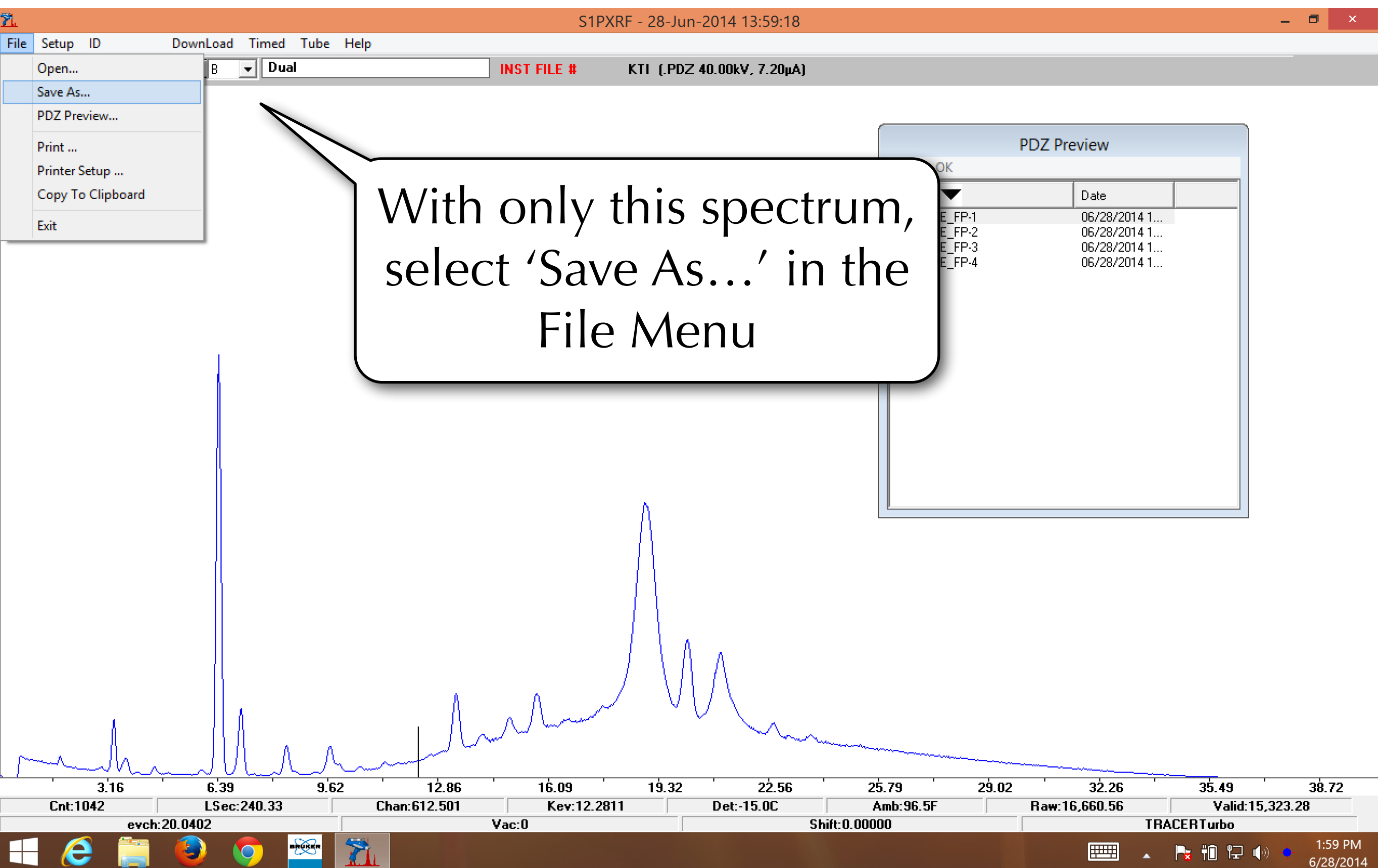

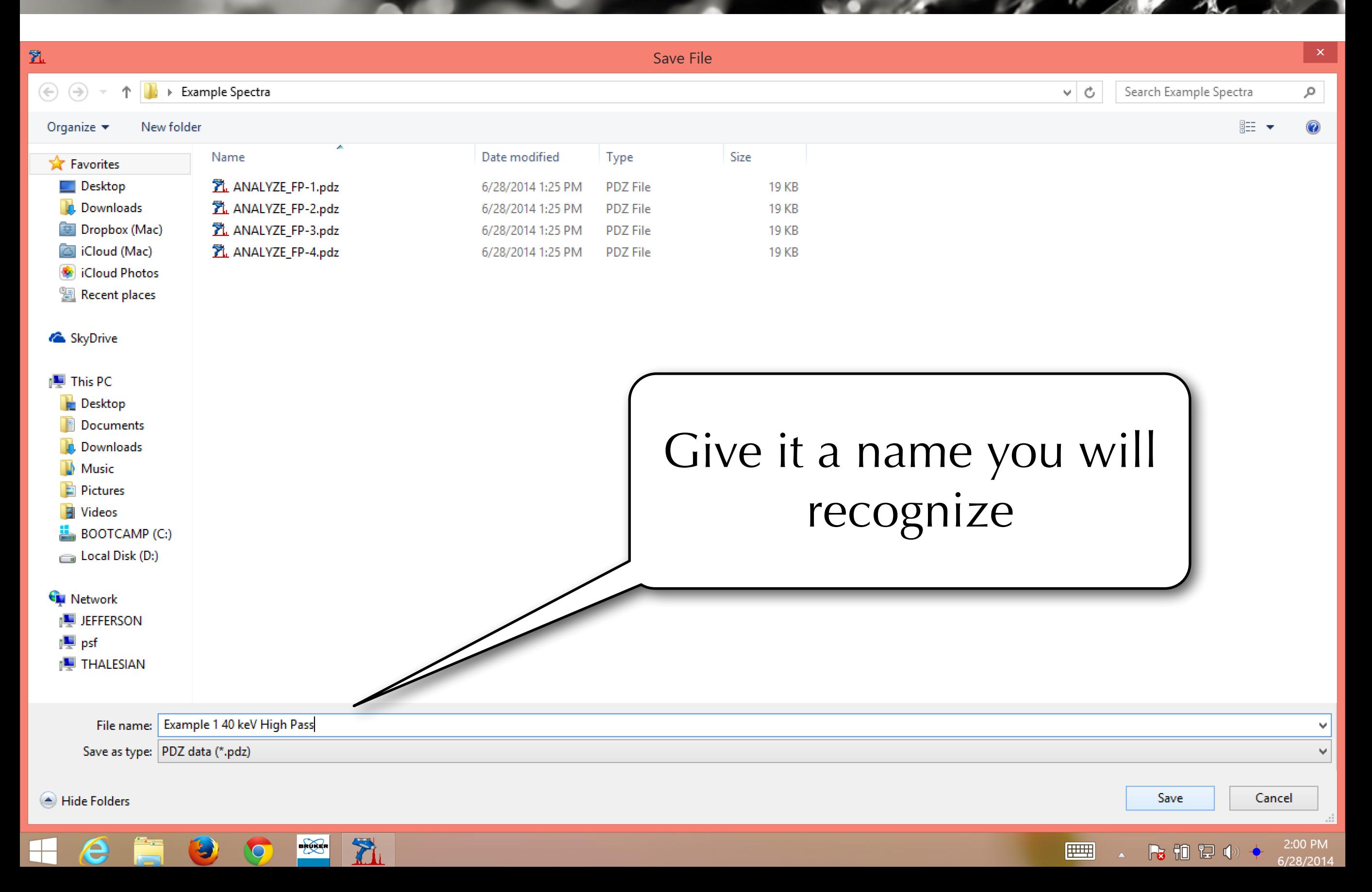

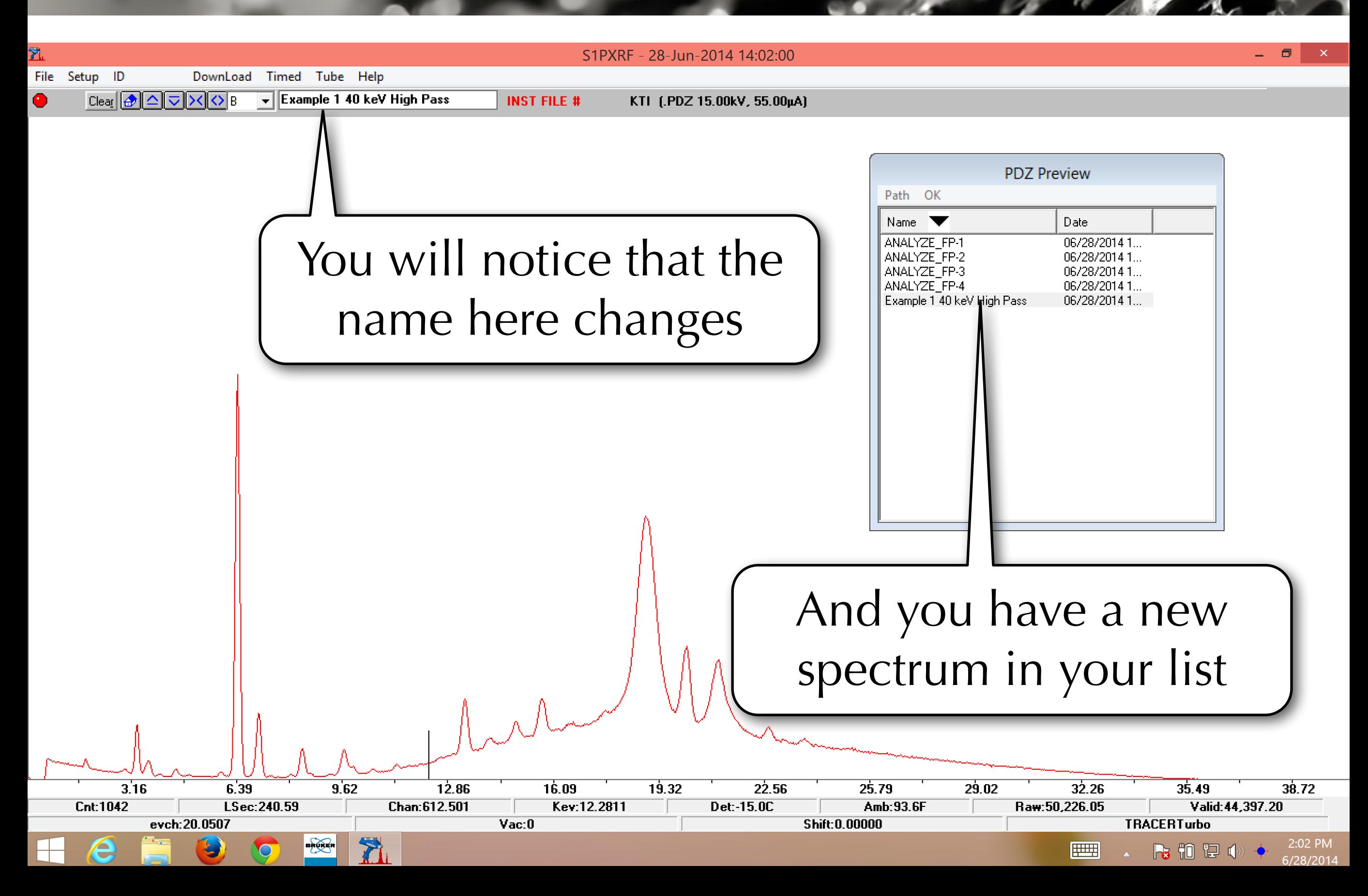

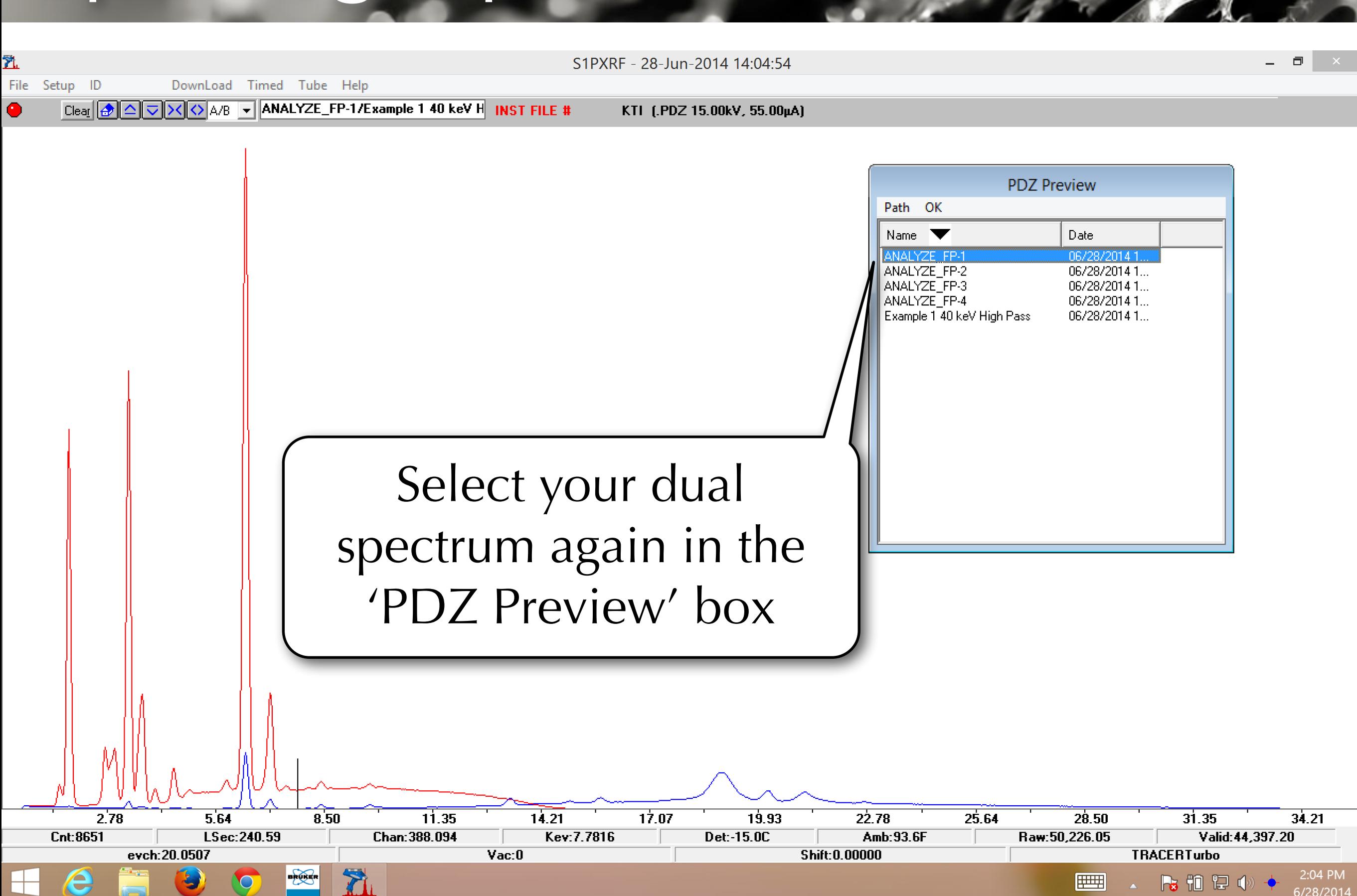

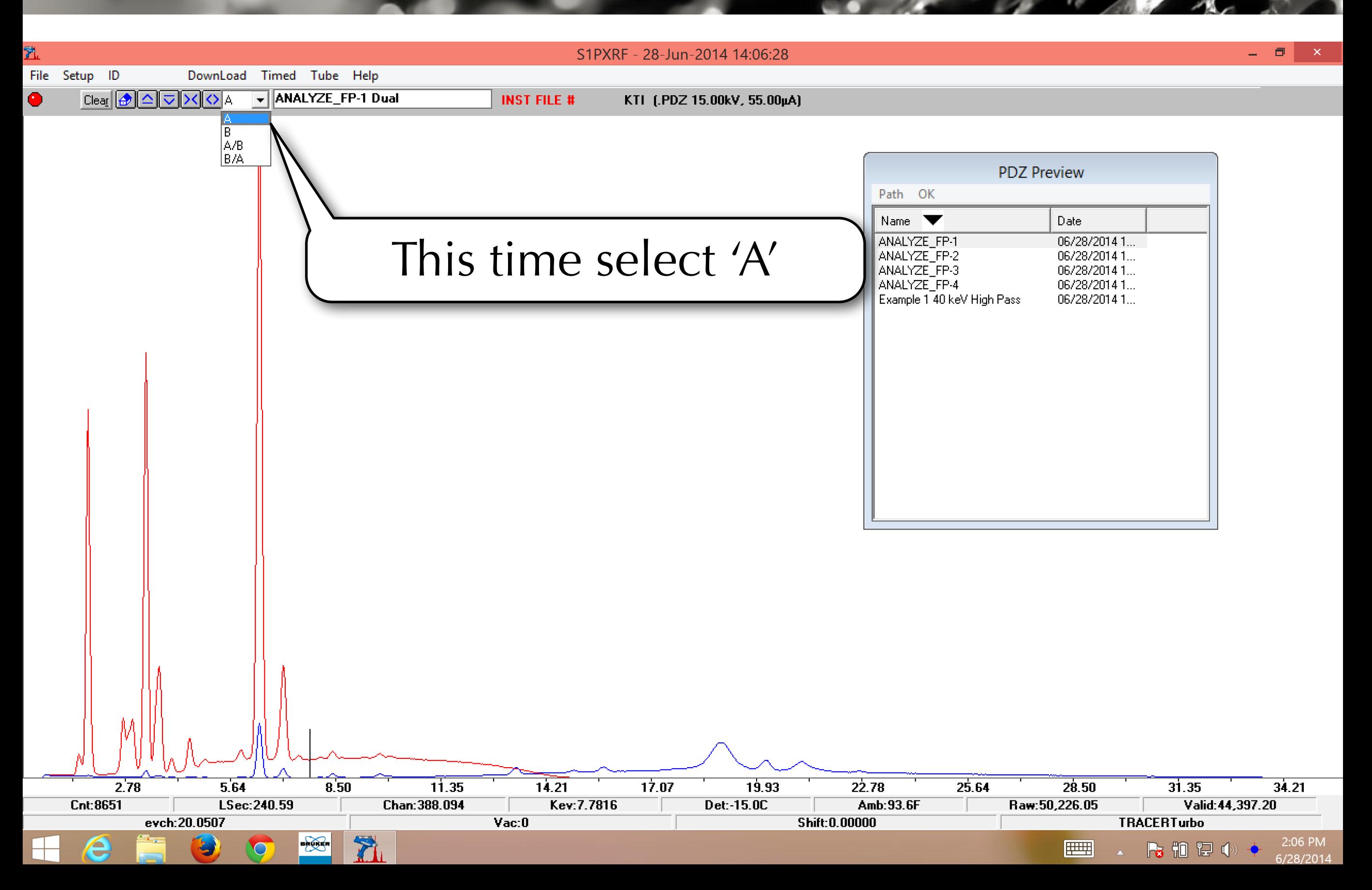

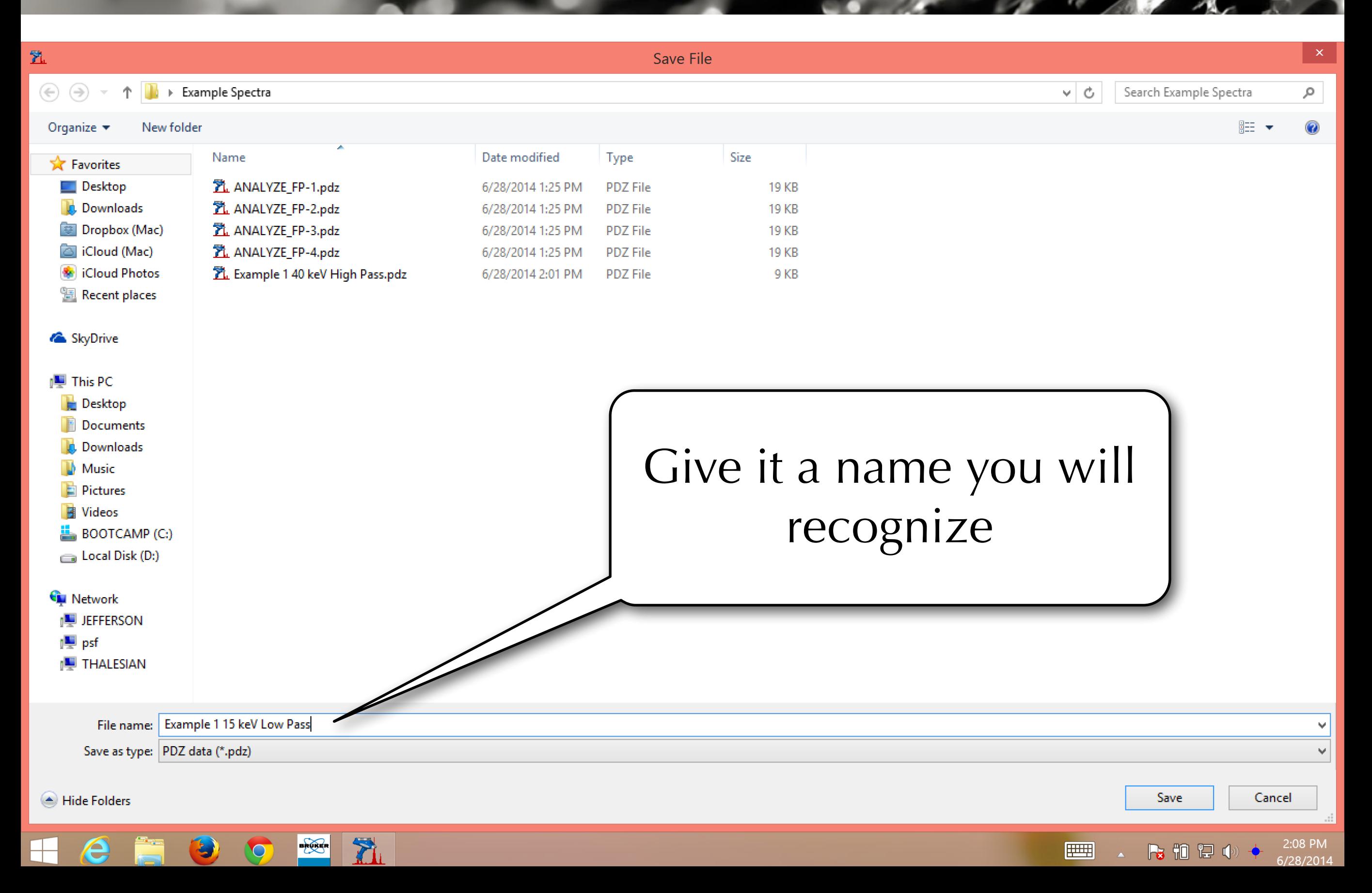

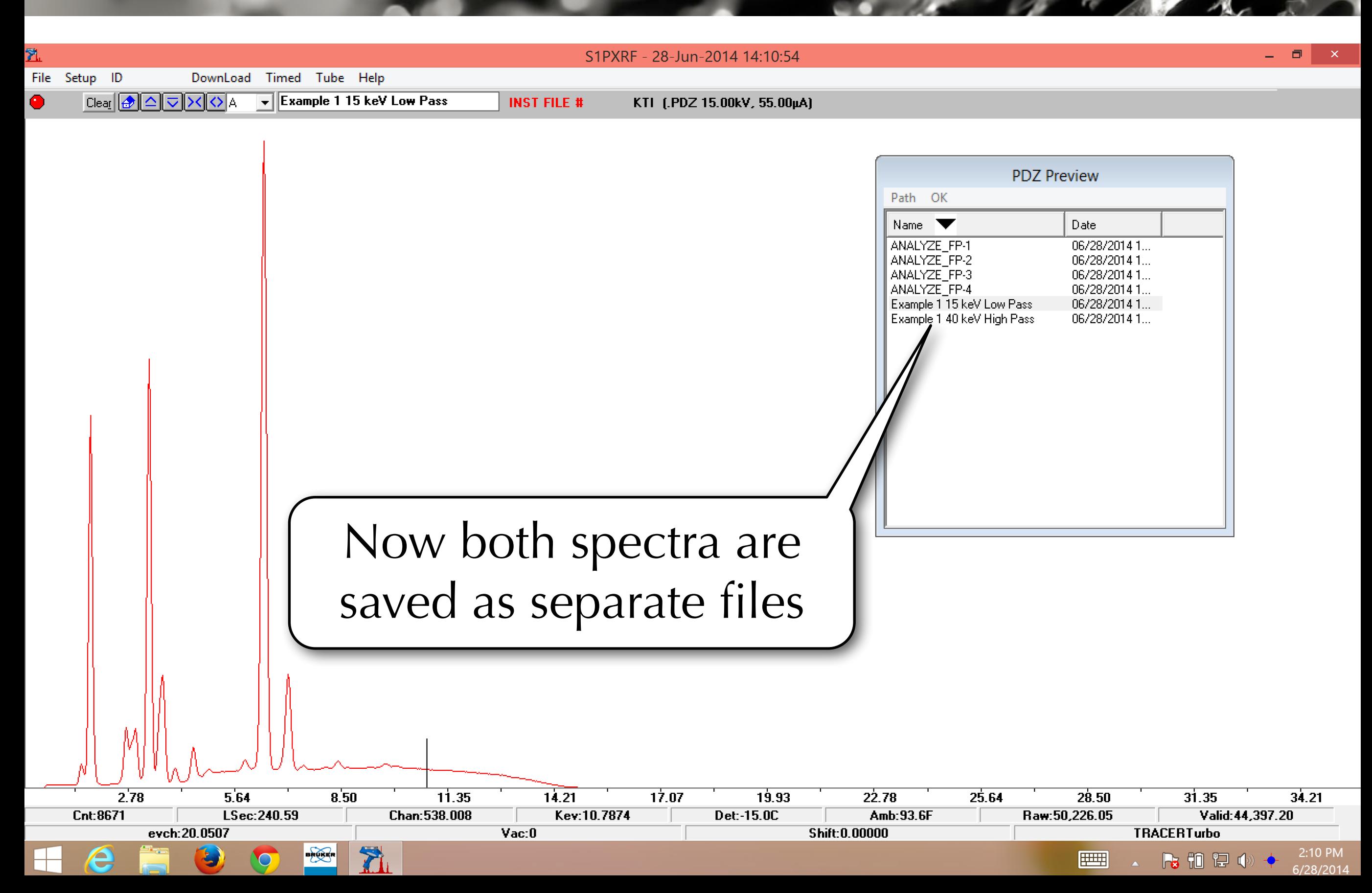

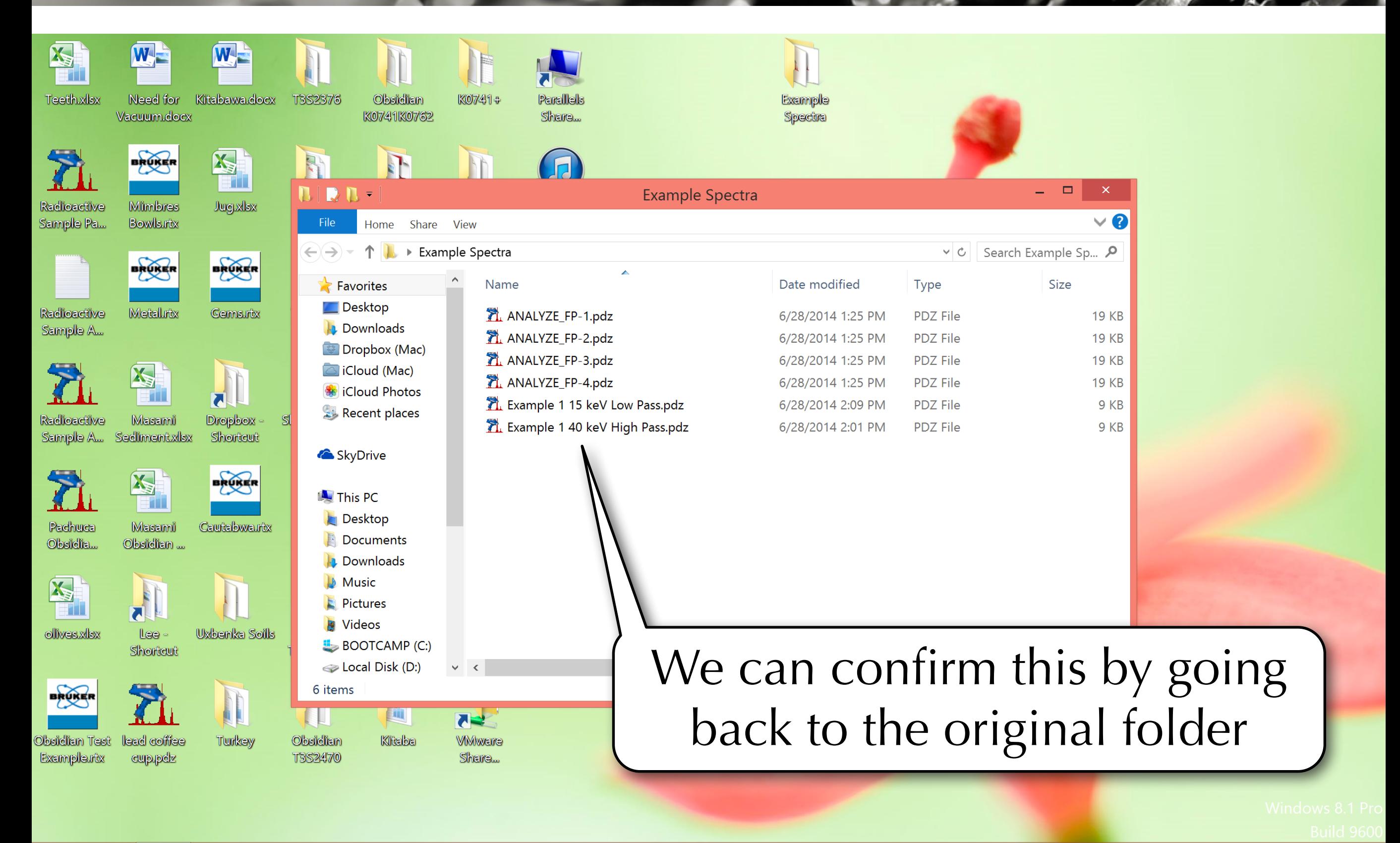

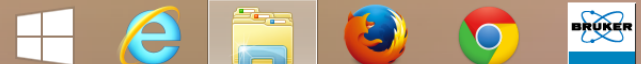